# Programowanie silników szachowych - cz. 1

#### Marcin Szeląg

#### Instytut Informatyki, Politechnika Poznańska

04.12.2019

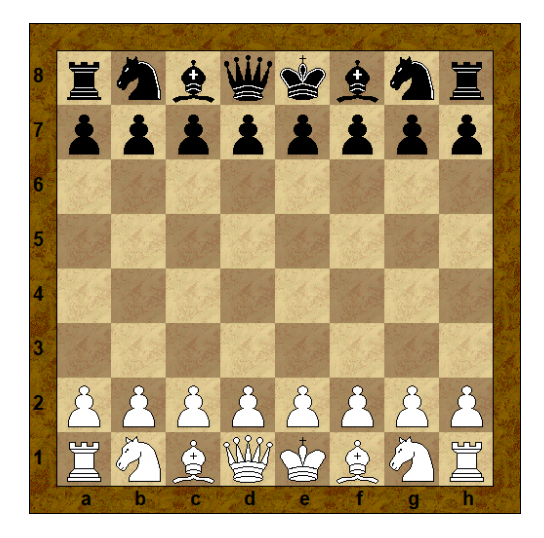

# Informacje ogólne

- **Szachy** gra znana w Persji w VI w n.e., przywieziona z Indii
- sekwencyjna gra planszowa, dwuosobowa, o sumie zerowej, z kompletną informacją (gracz widzi przez cały czas wszystkie bierki oraz zna historie rozgrywki)
- · aktualny mistrz świata: am Magnus Carlsen (Norwegia) (2013-), aktualny ranking 2872 (w szachach klasycznych), rocznik 1990
- aktualnie najlepszy polak: am Jan-Krzysztof Duda, aktualny ranking 2758 (w szachach klasycznych), rocznik 1998

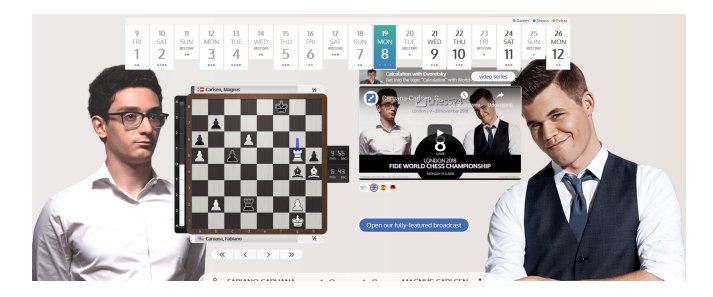

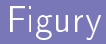

# $Kr$ ól (K / ang.  $K -$  king)

- krótka roszada O-O, dªuga roszada O-O-O
- szach, mat

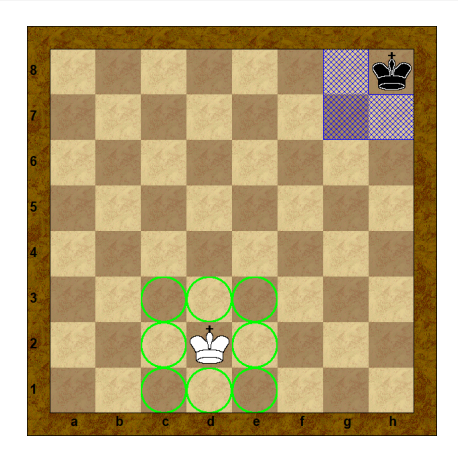

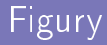

# Hetman  $(H / ang. Q - queen)$

· figura tzw. "ciężka" (nominalnie 9 pkt.)

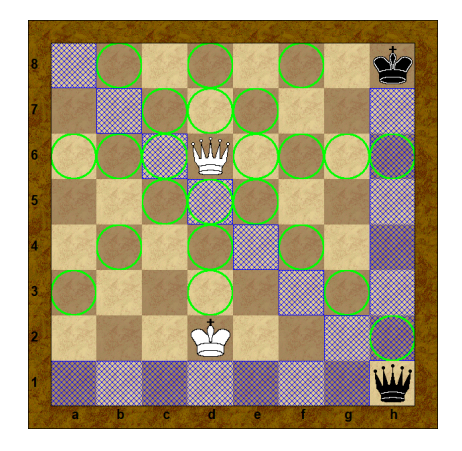

### Wieża (W / ang. R - rook)

# · figura tzw. "ciężka" (nominalnie 4,5 / 5 pkt.)

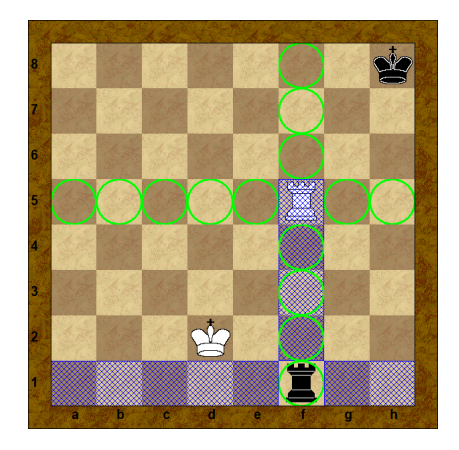

# Roszada

#### Roszada jest możliwa gdy:

- król nie wykonał ruchu od początku partii,
- o wieża uczestnicząca w roszadzie nie ruszyła się od początku partii,
- o pomiędzy królem i tą wieżą nie ma innych bierek,
- król nie jest szachowany,
- pole, przez które przejdzie król nie jest atakowane przez bierkę(i) przeciwnika,
- pole docelowe króla nie jest atakowane przez bierkę(i) przeciwnika,
- o król i wieża znajdują się na tej samej linii (1-ej/8-ej, co wyklucza roszadę Pama-Krabbégo, "odkrytą" w 1972 r.).

Roszady nie wyklucza to, że wieża jest atakowana i/lub przechodzi przez atakowane pole oraz to, że król był wcześniej szachowany

## Roszada

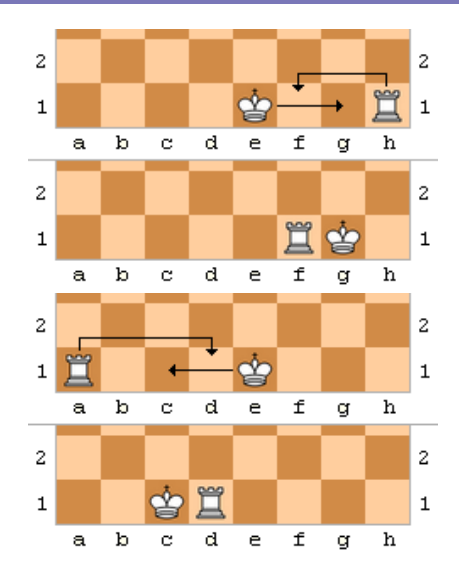

Rysunek: 0-0 (L) i 0-0-0 (P) (źródło: https://pl.wikipedia.org/wiki/Roszada)

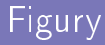

# Goniec  $(G / ang. B - bishop)$

- · figura tzw. "lekka" (nominalnie 3 pkt.)
- o biało- lub czarnopolowy

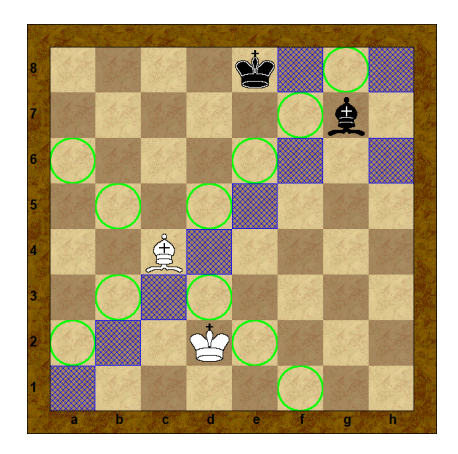

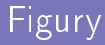

# Skoczek  $(S / ang. N - knight)$

- · figura tzw. "lekka" (nominalnie 3 pkt.)
- jako jedyna figura może przeskakiwać inne

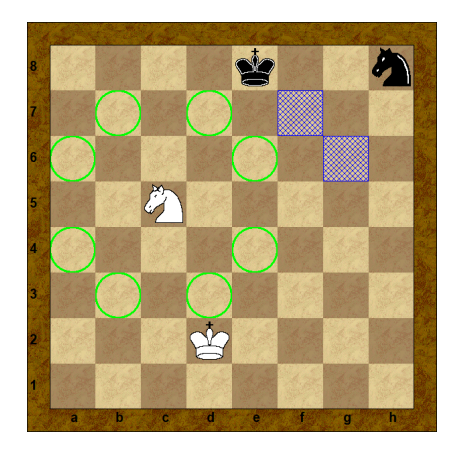

# Figury

#### Pionek

- o nominalnie 1 pkt.; ruch wyłącznie do przodu, bicie po skosie
- · może zostać promowany (H/W/G/S po dojściu do ost. linii)
- o może "bić w przelocie" (tylko tuż po ruchu pionka o 2 pola)

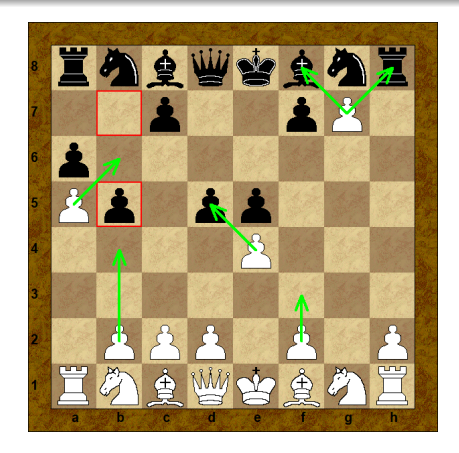

### Złożoność gry

- o górne ograniczenie liczby pozycji osiągalnych z pozycji wyjściowej –  $O(10^{46})$
- średni współczynnik rozgałęzienia (branching factor): 35
- średnia długość rozgrywki: 80 półruchów (40 pełnych posunięć)
- o rozmiar pełnego drzewa gry (liczba pozycji na ścieżkach od pozycji wyjściowej do końcowej) – oszacowany jako O $(10^{123})$

# R6R/3Q4/1Q4Q1/4Q3/2Q4Q/Q4Q2/pp1Q4/kBNN1KB1 w - - 0 1

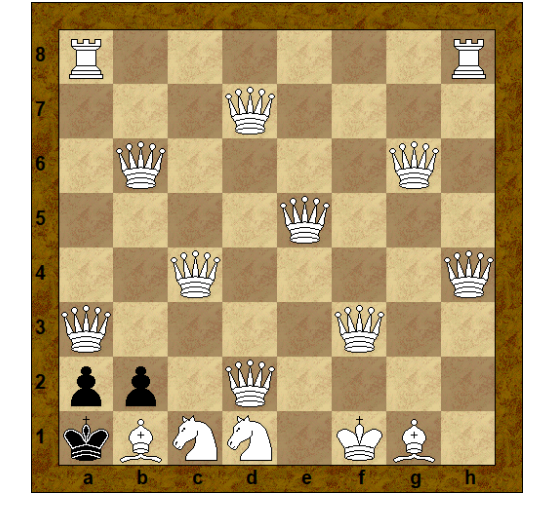

Maksymalny znany współczynnik rozgałęzienia: 218

Liczby

13

# 3Q4/1Q4Q1/4Q3/2Q4R/Q4Q2/3Q4/1Q4Rp/1K1BBNNkw - - 01

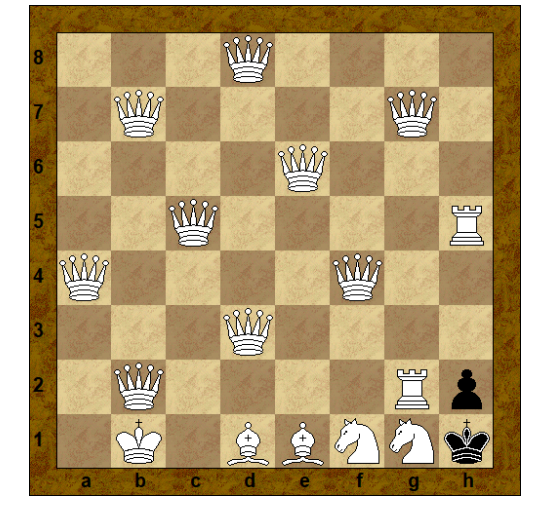

### Maksymalny znany współczynnik rozgałęzienia: 218

Liczby

#### Zakończenie partii wygraną jednego z graczy

- mat
- o poddanie się przeciwnika
- przekroczenie czasu przez przeciwnika

### Zakończenie partii remisem

- o pat
- o uzgodnienie remisu
- żadna ze stron nie posiada środków niezbędnych do wygranej (cho¢by teoretycznej)
- wieczny szach (remis na wniosek jednej ze stron)
- trzykrotne powtórzenie pozycji (remis na wniosek)
- 50 posunięć bez bicia lub ruchu pionkiem (remis na wniosek)

# Zapis partii

- · pozycja początkowa / zadana
- standardowa notacja algebraiczna (SAN, FAN)
	- o numerowanie posunięć
	- rozstrzyganie niejednoznaczności (np. Ngf3, N1f3, Ng1f3)

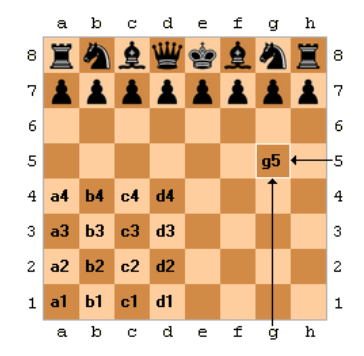

Rysunek: Notacja algebraiczna (źródło: [https://pl.wikipedia.org/wiki/Szachowa\\_notacja\\_algebraiczna\)](https://pl.wikipedia.org/wiki/Szachowa_notacja_algebraiczna) Re Chen Animet 14 - (Debuty A-E, #9732/9771: Moseda, Wojciech - Tomczek, Jacelc, 10, Ketowice PCL, 28.10.2010)

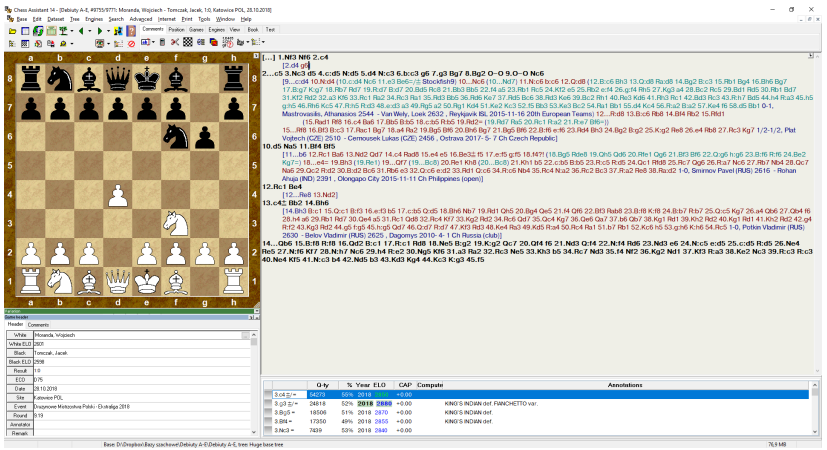

# Zegar szachowy

- o odmierza czas jednocześnie 1 graczowi
- analogowy lub elektroniczny
- o umożliwia wprowadzenie różnego tempa gry, również z dodawaniem czasu po x ruchach i/lub po każdym ruchu

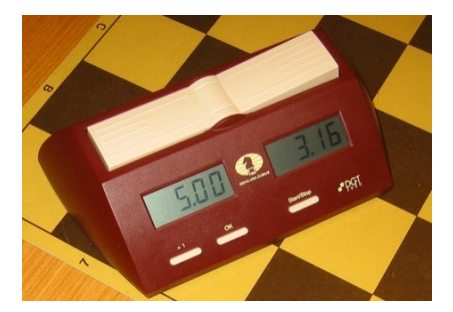

Rysunek: Zegar szachowy (źródło: [https://pl.wikipedia.org/wiki/Zegar\\_szachowy\)](https://pl.wikipedia.org/wiki/Zegar_szachowy)

# Lista rankingowa szachistów

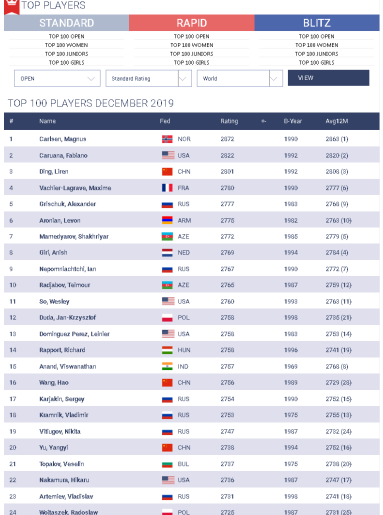

Rysunek: Lista rankingowa (źródło: [http://ratings.fide.com/top\\_lists.phtml\)](http://ratings.fide.com/top_lists.phtml)

#### Portable Game Notation (PGN):

- <https://www.chessclub.com/help/PGN-spec>
- [http://www.saremba.de/chessgml/standards/pgn/](http://www.saremba.de/chessgml/standards/pgn/pgn-complete.htm) [pgn-complete.htm](http://www.saremba.de/chessgml/standards/pgn/pgn-complete.htm)
- o przetwarzanie baz PGN np. program pgn-extract [\(https:](https://www.cs.kent.ac.uk/people/staff/djb/pgn-extract) [//www.cs.kent.ac.uk/people/staff/djb/pgn-extract\)](https://www.cs.kent.ac.uk/people/staff/djb/pgn-extract)
- **Forsyth-Edwards Notation (FEN), Extended Position** Description (EPD): [http://www.saremba.de/chessgml/](http://www.saremba.de/chessgml/standards/pgn/pgn-complete.htm#c16.1) [standards/pgn/pgn-complete.htm#c16.1](http://www.saremba.de/chessgml/standards/pgn/pgn-complete.htm#c16.1)
- Universal Chess Interface (UCI): <http://download.shredderchess.com/div/uci.zip>

```
[Event "F/S Return Match"]
[Site "Belgrad"]
[Date "1992.11.04"]
[Round "29"]
[White "Fischer, Robert J."]
[Black "Spassky, Boris V."]
[Result "1/2-1/2"]
1. e4 e5 2. Nf3 Nc6 3. Bb5 a6 4. Ba4 Nf6 5. O-O Be7 6. Re1 b5
7. Bb3 d6 8. c3 O-O 9. h3 Nb8 10. d4 Nbd7 11. c4 c6 12. cxb5
axb5 13. Nc3 Bb7 14. Bg5 b4 15. Nb1 h6 16. Bh4 c5 17. dxe5
Nxe4 18. Bxe7 Qxe7 19. exd6 Qf6 20. Nbd2 Nxd6 21. Nc4 Nxc4
22. Bxc4 Nb6 23. Ne5 Rae8 24. Bxf7+ Rxf7 25. Nxf7 Rxe1+ 26.
Qxe1 Kxf7 27. Qe3 Qg5 28. Qxg5 hxg5 29. b3 Ke6 30. a3 Kd6
31. axb4 cxb4 32. Ra5 Nd5 33. f3 Bc8 34. Kf2 Bf5 35. Ra7 g6 36.
Ra6+ Kc5 37. Ke1 Nf4 38. g3 Nxh3 39. Kd2 Kb5 40. Rd6 Kc5
41. Ra6 Nf2 42. g4 Bd3 43. Re6 1/2-1/2
```
# FEN - przykład

FEN dla pozycji startowej:

rnbqkbnr/pppppppp/8/8/8/8/PPPPPPPP/RNBQKBNR w KQkq - 0 1

Po 1. e4:

rnbqkbnr/pppppppp/8/8/4P3/8/PPPP1PPP/RNBQKBNR b KQkq e3 0 1

Po  $1$   $c5$ :

rnbqkbnr/pp1ppppp/8/2p5/4P3/8/PPPP1PPP/RNBQKBNR w KQkq c6 0 2

Po 2. Nf3:

rnbqkbnr/pp1ppppp/8/2p5/4P3/5N2/PPPP1PPP/RNBQKB1R b KQkq - 1 2

# <u> UCI</u> – przykład

RX Administrator: CNWindows\System3Z\cmd.exe - stockfah 10 x64.exe  $-0 - 3$ :\Dropbox\Bazy szachowe\Engines>stockfish 10 x64.exe Stockfish 10-64 by T. Romstad, M. Costalba, J. Kiiski, G. Linscott<br>uci id name Stockfish 10 64<br>id author T. Romstad, M. Costalba, J. Kiiski, G. Linscott option name Debug Log File type string default<br>option name Contempt type spin default 24 min -100 max 100<br>option name Analysis Contempt type combo default Both var Off var White var Blac Evision heat the state of the state of the state of the state of the state of the state of the state of the state of the state of the state of the state of the state of the state of the state of the state of the state of t var Both iya<br>Tdepth 10<br>Fo depth 1 seldepth 1 multipv 1 score op 116 nodes 20 nps 10000 tbhits 0 time<br>pv e2e4 2 seldepth 2 multipv 1 score cp 112 nodes 54 nps 18000 tbhits 0 time depth 3 seldepth 3 multipv 1 score cp 148 nodes 136 nps 45333 tbhits 0 time 4 seldepth 4 multipv 1 score op 137 nodes 247 nps 61750 tbhits 0 time<br>e7e6 e2e4 c7c6 10 0.48231 4-242 40221 - 242 40221 - 1 = 000 127 nodes 1157 nps 192333 tbhits 0 times (1920 - 1921 - 1921 - 1921 - 1921 - 1922 - 1922 - 1922 - 1922 - 1922 - 1922 - 1922 - 1922 - 1922 - 1922 - 1922 - 1922 - 1922 - 1922 - 19

Rysunek: Komunikacja z silnikiem Stockfish 10

# Oprogramowanie szachowe Chess Assistant

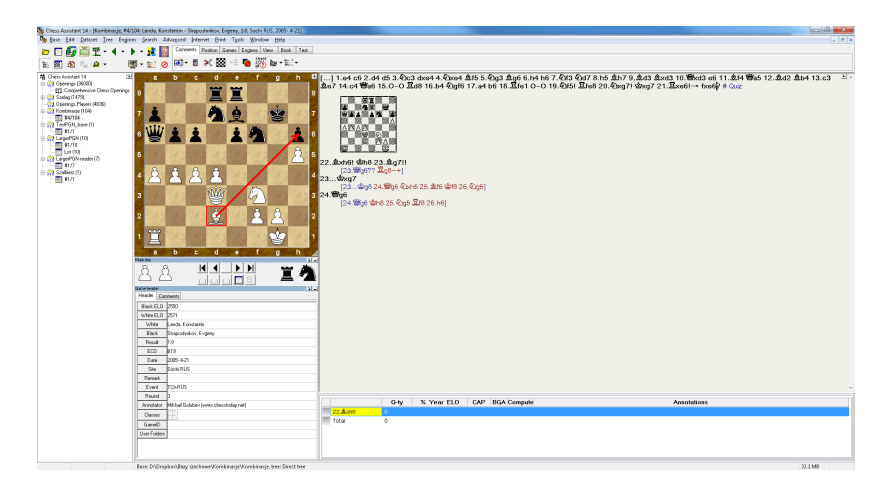

Rysunek: Chess Assistant

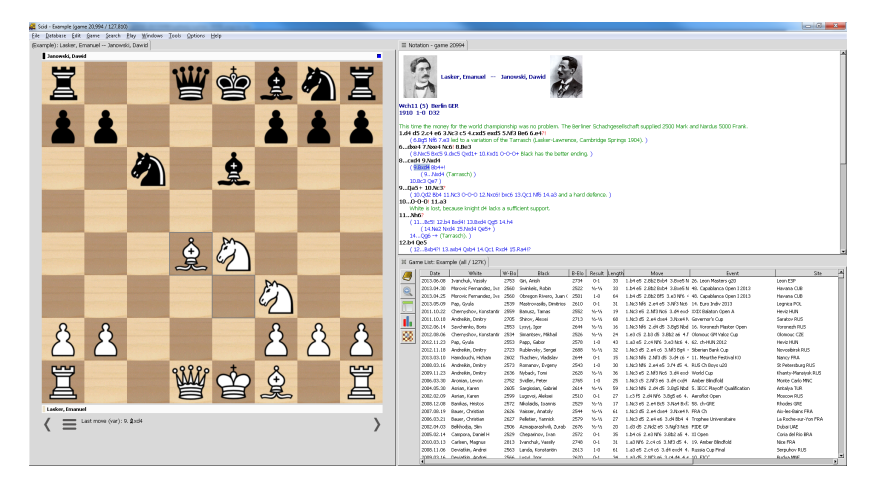

Rysunek: Scid

# Oprogramowanie szachowe ChessBase

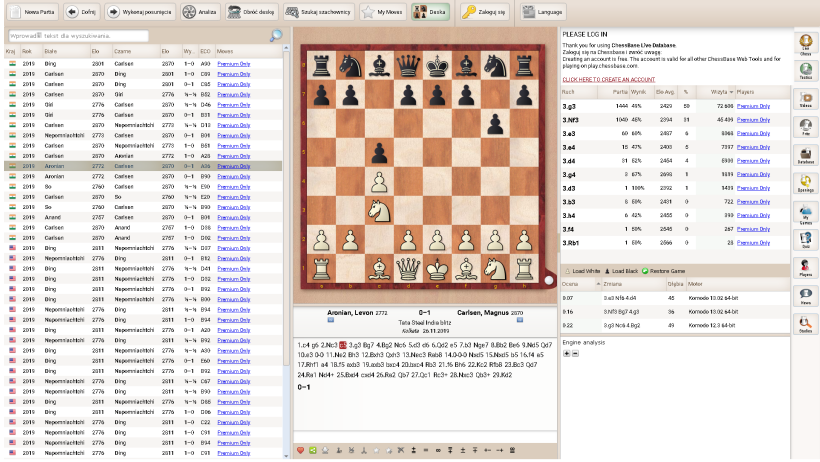

Rysunek: ChessBase

- <http://www.fide.com>
- <https://www.chessprogramming.org>